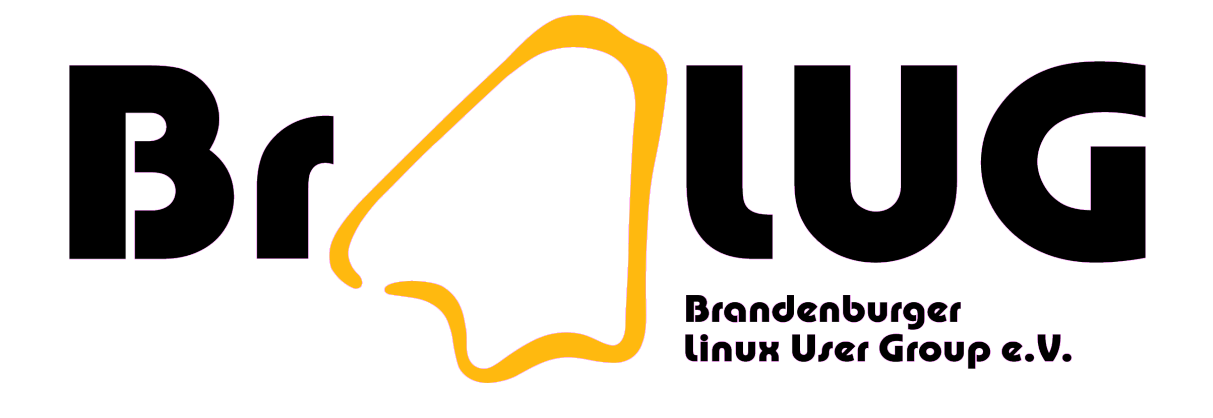

# **Client/Server mit Tcl**

Uwe Berger

#### Uwe Berger

- Informatiker, PPS-Software
- Freizeit: Hard- und Software-Hacking
- BraLUG e.V.; Brandenburger Linux Infotag (06.11.2010)
- Beginn meiner Tcl-Geschichte: 1995/6
- Suche nach einer einfachen Möglichkeit komplexe Anwendung zu erstellen
	- damals nur Pascal-Erfahrungen
	- C war noch ein Fremdwort
- zufällig das Tcl-Buch in die Hand bekommen

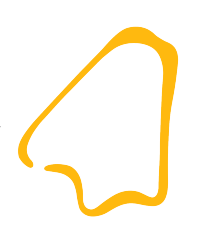

#### Demo: Cube-Edit/Cube-Simulator

http://bralug.de/wiki/3D-LED-Display

#### Inhalt

- Tcl/Tk ein paar allgemeine Bemerkungen
- Etwas Tcl-Rüstzeug
- Schrittweise zu Client/Server-Anwendungen
- Praktische Übungsaufgaben?
- Diskussion

## Tcl/Tk – ein paar allgm. Bemerkungen

- Tcl/Tk Was ist das
- Eigenschaften/Besonderheiten
- Tcl Syntax-Prinzipien
- Zusatzpakete
- Ein paar Worte zum Programmierstil
- **Einsatzgebiete**
- Informationsquellen

#### Tcl/Tk – Was ist das?

- Tcl Tool command language
- eine Scriptsprache wie bash, Perl, php, etc.
- eine Interpretersprache (tclsh, wish)
- auf allen bedeutenden OS-Plattformen verfügbar
- John Ousterhout, ca. 1988
	- http://www.tcl.tk/about/history.html
	- Simulation von Schaltkreisen
	- sollte neben Java auch "Websprache" werden
- **Open Source**

#### Tcl/Tk – Was ist das?

- Tk Toolkit
- Programmierung von grafischen Benutzeroberflächen
- wurde ursprünglich für Tcl entwickelt (ebenfalls J.Ousterhout; 1988)
- Plattformübergreifend verfügbar (soweit grafische Oberfläche vorhanden)
- Anbindung auch für Perl, Python, Ruby und einige weitere vorhanden
- **Open Source**

## Tcl Eigenschaften/Besonderheiten

- nach dem 2. Hinsehen, sehr einfache Syntax-Regeln
- durchgängig Polnische Notation (Befehl Parameter ...)
- "Alles ist ein String"
	- alle Datentypen können als String bearbeitet werden (intern natürlich auch Zahlenformate)
	- gleiches gilt auch für Programmcode (z.B. Evaluierung von Scriptfragmenten zur Laufzeit)
- sehr gute Unterstützung bei der Verarbeitung von Listen und Arrays

## Tcl Eigenschaften/Besonderheiten

- ereignisgesteuerte Mechanismen für Socket- und Datei-**Schnittstellen**
- Seriell-, Parallel- und Netzwerk-Schnittstellen werden als Dateien behandelt
- Zeit- und Benutzerdefinierte Ereignisse
- einfache Ausnahmebehandlung (Fehlerbehandlung)
- einfache Client-/Server-Programmierung
- ... man findet immer wieder neue interessante Dinge ...

## Tcl Syntax-Prinzipien

- immer(!): Kommandowort Parameter1 Parameter2 ...
- Variablen beginnen mit \$ und müssen vor der ersten Verwendung gesetzt sein
- Zeichenketten stehen in doppelten Anführungsstrichen
- Ein Kommando wird von einem Zeilenende oder Semikolon begrenzt
- Backslash  $\wedge$  am Zeilenende -> Befehl geht auf nächster Zeile weiter

# Tcl Syntax-Prinzipien

- geschweifte Klammern schützen den Inhalt vor Interpretation (von außen nach innen); sind keine Strukturelemente
- Code in eckigen Klammern wird zuerst ausgeführt (von innen nach außen)
- Variablen nur lokal gültig und Gültigkeitsbereich muss explizit erweitert werden (global, upvar, uplevel)
- Kommentarzeichen (-befehl): # (am Zeilenanfang oder hinter einem Semikolon)

## Zusatzpakete (Spracherweiterungen)

- Warum:
	- Performance
	- Hard-/Software-Schnittstellen
	- Zusammenfassung von komplexen Code
- Wie:
	- Packages in Tcl/Tk geschrieben(z.B. Tcllib, BWidget)
	- Erweiterungen in compilierten Bibliotheken (meist in C geschrieben
	- package require Tcllib 1.0

# Programmierstil

- "Es gibt 1000 Wege nach Rom...", jeder muss seinen eigenen Tcl-Stil finden
- geschachtelte Klammern  $({},\Pi)$  nur soweit, wie man Code noch versteht
- überschaubare Prozeduren/Funktionen schreiben
- globale Variablen, Variablenfelder
	- set gvar(x) 1; set gvar(y) 1; .... global gvar
- Zuerst GUI etc.; viele "Objekte" haben Eigenschaften, die zur Laufzeit einfach modifiziert werden können
- Zusatzpakete vermeiden

# **Einsatzgebiete**

- Eigentlich überall da, wo es nicht auf extreme Performance ankommt  $\rightarrow$  Interpretersprache
- man kommt mit wenigen Codezeilen schnell zum Ziel, da die einzelnen Syntax-Elemente sehr flexibel und mächtig sind
- es gibt ein paar Mechanismen, bei denen man sich in anderen Programmiersprachen sehr schwer tun würde
- GUI-Entwicklung
- auch für sehr komplexe Anwendungen tauglich
- Tcl ist keine "tote" Sprache!

#### Bücher, Manuals, "Kochbücher"

- "Tcl und Tk. Entwicklung grafischer Benutzerschnittstellen für X Window System"; Ousterhout; Addison-Wesley
- "Effektiv Tcl/Tk programmieren"; Harrison, McLennan; Addison-Wesley
- http://www.activestate.com
- http://www.tcl.tk
- http://wiki.tcl.tk
- Tcl-Newsgroup (engl.): comp.lang.tcl

## Etwas Tcl-Rüstzeug

- Starten eines Tcl-Script
- Kommandozeilenparameter
- Konfigurationsdateien
- Script-Evaluierung zur Laufzeit
- Befehl after
- Befehl catch
- Sicherer Interpreter
- Dateiereignisse
- Synchrone/Asynchrone Kommunikation

#### Starten eines Tcl-Script

- Interaktiv in der Tcl-Shell (tclsh, wish) selbst; z.B.:
	- % source tcl\_script.tcl
- Script als Parameter der Tcl-Shell:
	- $\bullet$  tclsh tcl\_script.tcl
	- wish  $tk\_script.tcl$
- Als ausführbares Script mit Angabe des Interpreters:

#!/usr/bin/tclsh package require Tk ...

#### Kommandozeilenparameter

- Gemeint ist z.B.: meinscript.tcl -a 1234
- Es ist kein "getopt", wie in C, im Standardsprachumfang vorhanden
- Globale Interpretervariablen: argc, argv, argv0
- Beispiele/args/args.tcl
- Beispiele/args/source.tcl
- Parameterverarbeitung je nach Gegenheiten und Erfordernissen
- Defaultwerte nicht vergessen!

#### Konfigurationsdateien

- Konfigurationsdateien dann sinnvoll, wenn viele Parameter übergeben werden müssen
- Warum einen eigenen Syntax ausdenken und den entsprechenden erforderlichen Parser selbst schreiben?
- Tcl hat bereits einen Parser eingebaut!
- Tcl-Befehl: source meinkonfig.cfg
- Beispiele/konfig/konfig.tcl
- Achtung: Stichwort "Sicherer Interpreter"
- Defaultwerte nicht vergessen

## Script-Evaluierung zur Laufzeit

- Wir erinnern uns: "Alles ist ein String"
- Programmcode muss nicht schon beim Start vollständig feststehen
- Warum nicht erst ein paar Script-Teile erst zur Laufzeit generieren und ausführen lassen?
- Syntax: eval <script>
- Beispiel/eval/eval.tcl
	- Achtung, was passiert bei der Eingabe von z.B. puts [exec ls]

#### Der Befehl after

- Syntax: after <ms>
- Eigentlich nur der Pause-Befehl, aber...
- after <ms> <script> ruft ein Script zyklisch auf, das Hauptprogramm läuft weiter
- mit after cancel, after info können die im Hintergrund wartenden "Task" verwaltet werden
- Beispiele/after/after.tcl
- after idle startet das Script beim nächsten Eventloop
- Einsatzgebiete z.B. zyklisches Abfragen von Schnittstellen oder Zuständen (Polling)

#### Der Befehl catch

- Nichts ist schlimmer für den Anwender, als eine kryptischen Fehlermeldung!
- Beispiele/catch/ohne catch.tcl
- catch unterdrückt Fehlermeldungen des Interpreter
- Es können aussagekräftigere Meldungen im Fehlerfall ausgegeben werden
- Syntax: catch <script> [var errmsg]
- Beispiele/catch/mit\_catch.tcl

#### Sicherer Interpreter

- Es gibt nicht nur gute Menschen!
- Immer sämtliche Eingabe-Daten geprüfen, bevor sie verarbeitet oder gar ausgeführt werden.
- Stichwort: "Sicherer Interpreter"
- Syntax:
	- Erzeugung: set safe [interp create -safe]
	- Kommandoumfang: \$safe alias <func> <safe func>
- Bespiele/safe interpr/safe interpr.tcl

#### **Dateiereignisse**

- Syntax: fileevent <id> <readable|writetable> [script]
- Das angegebene Script wird aufgerufen, wenn die "Datei" beschreib- oder auslesbar ist
- Zur Erinnerung: auch externe Schnittstellen werden als Dateien behandelt...
- Beispiele/fileevent/fileevent.tcl

# Synchrone/Asynchrone Kommunikation

- Im Sinne von Interprozesskommunikation
	- Synchron: Senden und Empfangen von Daten erfolgen in fester Reihenfolge; Sender wartet bis Antwort da ist, ist also blockiert
	- Asynchron: Senden und Empfangen von Daten erfolgt zeitlich versetzt; Sender muss nicht auf Ergebnis warten und kann weiterarbeiten
- Achtung: Synchronität kann auch gewollt sein!
- wenn asynchron, dann wieder fileevent
- Beispiel: siehe später bei Client/Server

#### Schrittweise zu Client/Server-Anwendungen

- Verteilte Programmsysteme ein paar allgemeine Bemerkungen
- Aufruf von externen Programmen
- Kommunikation via Pipes
- Client/Server
- gesicherte Client/Server-Verbindungen

#### Verteilte Programmsysteme

- Monolithische Programme können zu umfangreich und damit unwartbar werden!
- Monolithische Programme sind schwer testbar (Umfang, Seiteneffekte)
- Warum das Rad immer neu erfinden?
- Was hat ein GUI mit der eigentlichen Anwendung zu tun?
- Braucht jeder Anwender die gleiche Oberfläche und Funktionalität?
- Standardisierte Schnittstellen

## Aufruf von externen Programmen

- Nicht für alle Dinge existieren unter Tcl/Tk entsprechende Befehle, aber vielleicht gibt es ja ein externes Programm...?
- Ein Programm hat zu viele (unverständliche) Optionen?
- Befehl: exec <cmd>
- Ausgaben des externen Programms landen auf der Standardausgabe, die man mit Tcl einlesen kann
- Beispiele/exec/exec.tcl, Beispiele/exec/exec\_tk.tcl
- Problem: externes Programm wird immer wieder neu gestartet...

## Kommunikation via Pipes

- ... und exec blockiert das Hauptprogramm
- Deshalb externes Programm einmal starten und via Pipe kommunizieren (lesend und schreibend)
- Tcl-Befehl: open " | programm" "r+"
- Wie bekommt man mit, dass externes Programm Daten via Standardausgabe ausgibt: fileevent
- Achtung, Datenpufferproblematik: fconfigure
- Beispiele/pipe/pipe.tcl

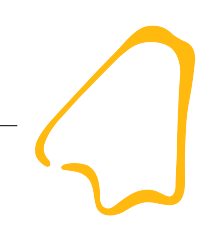

- Client-Server-Modell: Verteilung von Aufgaben innerhalb eines Netzes
- Server:
	- bietet einen Dienst (ständig) an
	- passiv: wartet auf die Anforderung eines Clients
	- typische Beispiel: Mail-, Web-, DB-, Fileserver

- Clients:
	- nutzen einen Dienst
	- sind aktiv: fordern den Dienst eines Servers an
	- typische Beispiele: E-Mail-Client, News-Reader, Web-Browser
- Regeln der Kommunikation sind in Protokollen festgelegt (Bsp. http, pop3, imap, ntp, ftp, nfs, smb...)
- diese Anwendungsprotokolle, setzen wiederum auf Transportprotokollen auf (z.B. TCP/IP, UDP)

- Vorteile von Client/Servern
	- jede Komponente ist hochspezialisiert auf seine Aufgabe ausgerichtet
		- z.B. Server Datenbereitstellung/-verwaltung
		- z.B. Visualisierung/Weiterverarbeitung der Daten
	- kompakte, überschaubare Anwendungssysteme
	- effektive Resourcennutzung
	- Skalierbarkeit
	- Austauschbarkeit (z.B. hunderte E-Mail-Clients, dutzende E-Mail-Server)

- Peer-to-Peer:
	- sind Programme, die gleichzeitig Client/Server sind und untereinander kommunizieren
	- jeder Partner ist gleichberechtigt und kann alles

## Client/Server mit Tcl

- Eigentlich haben wir bereits alles Grundwissen...
- ...bis auf den Befehl socket
- Client:
	- socket <ip-adresse> <port>
- Server:
	- socket -server <script> <port>
- Rückgabewert von socket in beiden Fällen die Kennung des Übertragungskanals ("Alles ist eine Datei!")
- Alles andere bleibt wie bereits kennengelernt!

## Client/Server mit Tcl

- Grundgerüst eines Client/Server:
	- Beispiele/client\_server/0\_\*.tcl
- Aber:
	- Sicherer Interpreter
	- asynchrone Kommunikation
	- mehrere Client-Verbindungen zu einem Server
	- Beispiele/client\_server/1\_\*.tcl

#### Tcl-Zusatzpakete für Client/Server

- einige interessante/verbreitete Pakete:
	- Expect: http://expect.nist.gov/
	- TclCurl
	- Tcllib (auch diverse Verschlüsselungsalgorithm.)

## Gesicherte Client/Server-Verbindungen

- Bitte nie blind den gesendeten Daten vertrauen; siehe auch Thema "Sicherer Interpreter"
- Kontext mittels verschiedener Algorithmen verschlüsseln
- ssh (Secure Shell):
	- Mittels Portforwarding
	- Prinzip: http://wiki.tcl.tk/11542
	- Zusatzpakete:
		- sshcomm: http://wiki.tcl.tk/13351
		- multissh: http://wiki.tcl.tk/14734
		- TclCurl

#### Gesicherte Verbindungen

- SSL (Secure Sockets Layer)/TSL (Transport Layer Security):
	- http://de.wikipedia.org/wiki/Transport Layer Security
	- diverse Zusatzpakete
		- tls: http://www.sensus.org/tcl/tls.htm
		- SSLtcl
		- tclssl
	- pop3 via TSL: http://wiki.tcl.tk/13352

# Übungsbeispiele

- LED-Matrix-Server: Uebung/led matrix/matrix server.tcl
	- einen Client schreiben (z.B. einen Text ausgeben)
	- Server um einige Funktionen erweitern
- ein eigenes kleines Client/Server?

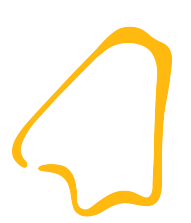

## Fragen?

#### Danke für die Aufmerksamkeit!

#### http://bralug.de/wiki/BraLUG\_auf\_dem\_CLT2010